# **GETTING STARTED ON WESTLAW** Norfolk Law Library

#### LOG ON

Go to the Norfolk Law Library website

Click Library Resources on the top menu

Then click the Westlaw Patron Access hyperlink

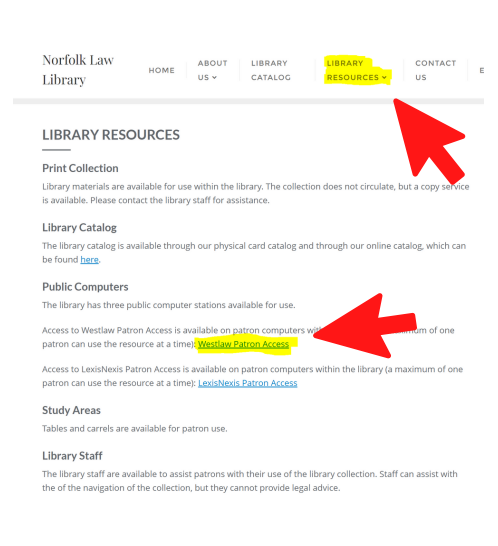

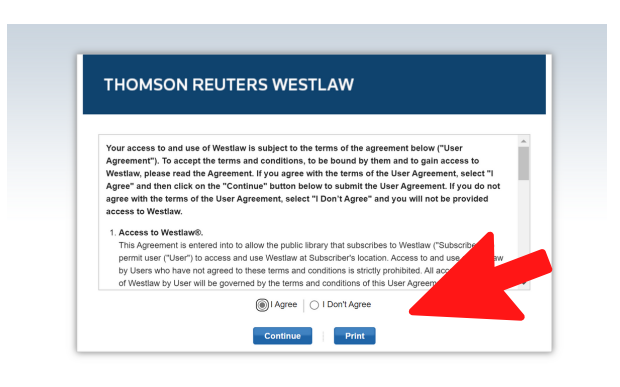

## NEXT...

Review the terms, select I Agree and then click Continue if you agree

### ENTER A SEARCH

Use the rectangular search bar at the top of the page to type in a specific citation to a law or a case or try typing in keywords on your topic.

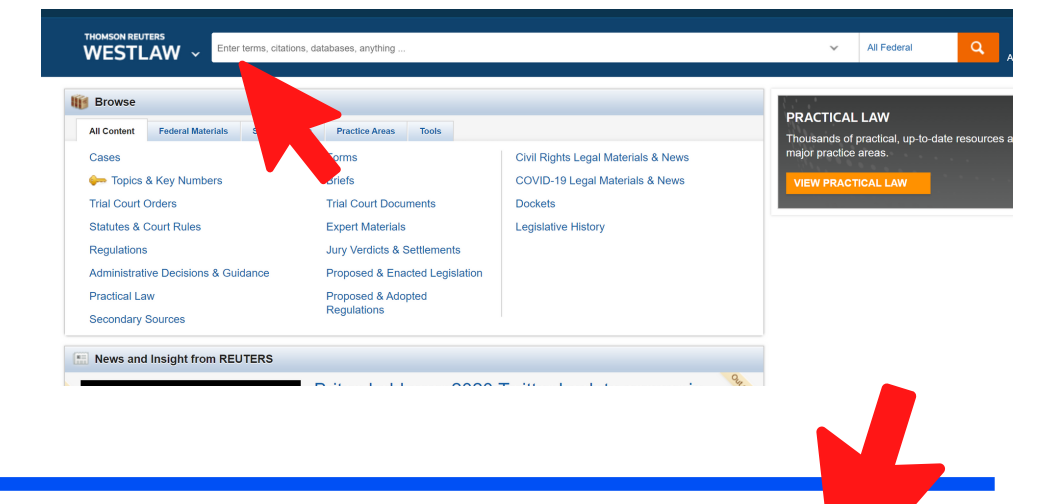

#### **JURISDICTION**

Before moving on with the search, select the jurisdiction button if you want to include Virginia or other State materials in your search.

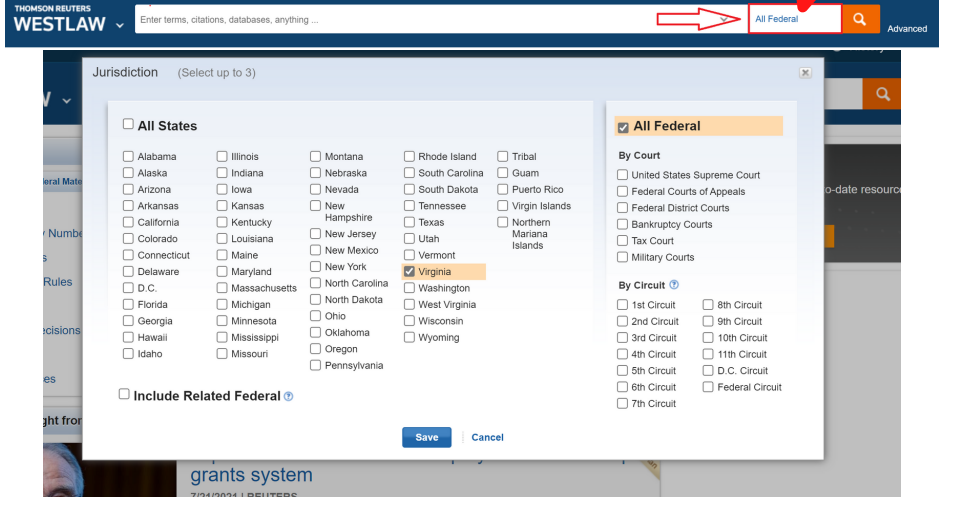

#### FILTER

If you need to narrow down the search results, try using the filters on the left side of the page.

Filters will allow you to narrow the results in a variety of ways such as by document type, jurisdiction, date, topic, etc.

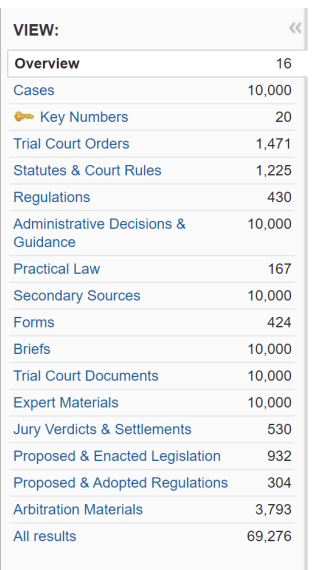

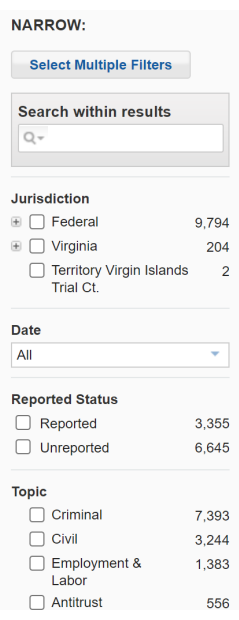

#### **TABS**

The blue tabs along the top of a document provide more information such as court filings, citing references, history, and analysis when available.

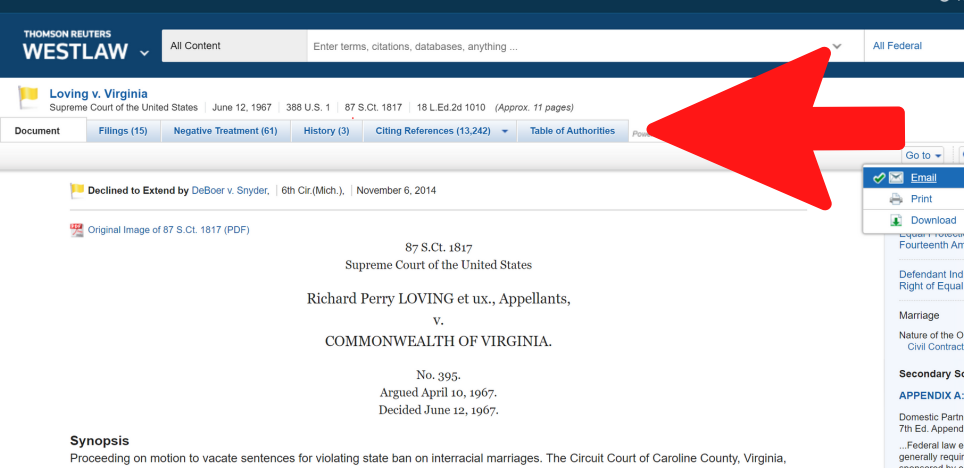

Go to  $\sim$ 

 $Q - AA$ 

 $\bowtie$ 

'n

denied motion, and writ of error was granted. The Virginia Supreme Court of Appeals, 206 Va. 924, 147 S.E.2d 78, affirmed the conviction and probable jurisdiction was noted. The United States Supreme Court, Mr. Chief Justice Warren, held that miscegenation statutes adopted<br>by Virginia to prevent marriages between persons solely on basis of racial classifica

#### PRINT OR EMAIL IT

Find a useful document?

In the top right corner, the mail icon will allow you to email a copy to yourself or you can print off a paper copy.

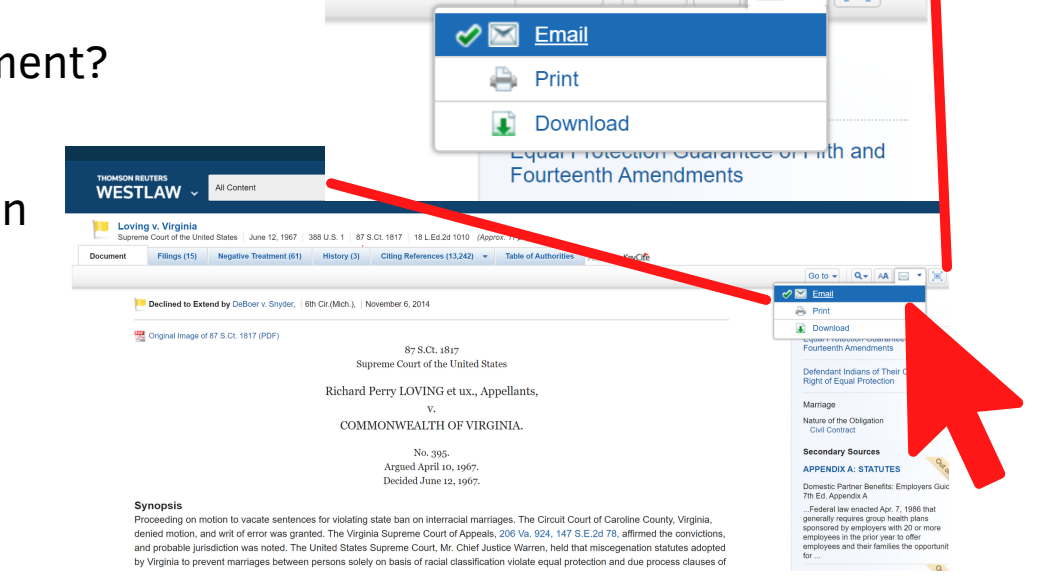